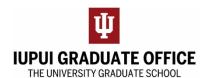

## Completing the Change of Research Committee Member Form eDoc

\*If you are replacing more than one faculty member, you should consult with the IUPUI Graduate Office by emailing gradrec@iupui.edu

1. Go to the IUPUI Graduate Office home page (<a href="https://graduate.iupui.edu/index.html">https://graduate.iupui.edu/index.html</a>) and click on the Forms Tab

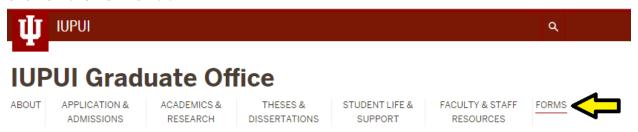

2. Select Indiana University Degrees at IUPUI

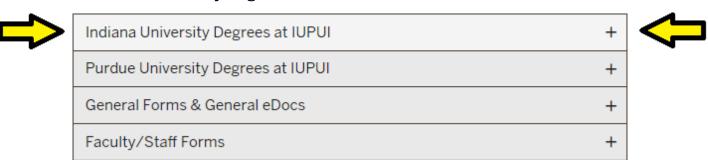

3. Under Forms for Doctoral Degrees, select Change of Research Committee Member Form

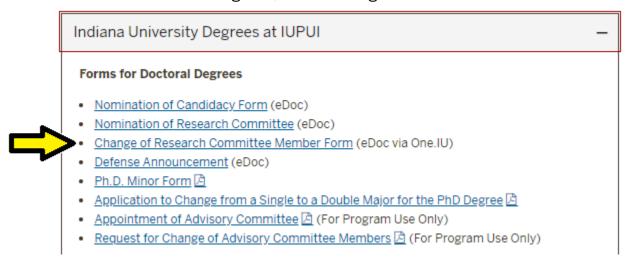

1. Enter student and program information as you have done on the Nomination of Research Committee Form

Change of Research Committee for the Ph.D.

Last Name\* | Middle Name\* |
Enter a dot if no middle name |
University ID\* | Email Address\* | Telephone number |

Program Information

Campus:\* |
\*\*Select your campus\*\* |
School/Department\* | Major 1\* | Minor/Concentration

▼

 $\blacksquare$ 

Double Majors

School/Department

2. Indicate the reason why there needs to be a change (whether it be an addition or a change or both) to the Research Committee by using the Reason for Change textbox. Possible reasons may include but are not limited to: faculty no longer being available to be on the committee, faculty no longer part of the university, or a change in the study focus and/or methods resulting in a faculty member's expertise no longer being relevant.

Minor/Concentration

Major 2

•

| Committee Members                                                                                                    |  |  |  |  |
|----------------------------------------------------------------------------------------------------|--|--|--|--|
| A minimum of four committee members on the Graduate Faculty list, are required. Two must hold an endorsement, including the chair. |  |  |  |  |
| Reason for Change*                                                                                                    |  |  |  |  |
|                                                                                                    |  |  |  |  |
|                                                                                                    |  |  |  |  |
|                                                                                                    |  |  |  |  |

| 3. | If a new member needs to be added, put their name and information in the Add or Change table and indicate what type of  |
|----|----------------------------------------------------------------------------------------------------|
|    | member they will be on the research committee. If current members are changing roles, enter their names and information |
|    | and indicate their new role on the research committee. List all members who are changing roles. Any current members     |
|    | who are not being removed and are not changing roles do not need to be listed in this form.                             |

| Name                                                                                                    |     | Network ID<br>(first part of IU email add | Department | Member Type  |
|----------------------------------------------------------------------------------------------------|-----|-------------------------------------------|------------|--------------|
|                                                                                                    |     |                                           |            | **Select** ▼ |
|                                                                                                    |     |                                           |            | **Select** 1 |
|                                                                                                    |     |                                           |            | **Select** • |
|                                                                                                    |     |                                           |            | **Select** • |
|                                                                                                    |     |                                           |            | **Select** • |
| Committee Members Outside of Indiana Un<br>Bloomington: Attach a CV for each outside committee memb<br>IUPUI: Student, please list name(s) below. Program, please c | er. |                                           |            |              |
| Name(s)                                                                                                    |     |                                           |            |              |

4. If applicable, name the committee member who is being removed from the Research Committee.

| Remove Name |  |  |  |  |
|-------------|--|--|--|--|
|             |  |  |  |  |
|             |  |  |  |  |
|             |  |  |  |  |
|             |  |  |  |  |
|             |  |  |  |  |
|             |  |  |  |  |

5. Attach documents if needed. Submit form when complete using the submit button. Please note that some fields will be completed by the University Graduate School. Utilize save to save your work and complete the form at a later time.